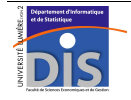

Département Informatique et Statistique, Faculté de SEG, Université Lumière Lyon 2 M2 Informatique spécialité IDS-IIDEE – Année 2011-2012 **Bases de données objets – Examen**  J. Darmont (*http://eric.univ-lyon2.fr/~jdarmont/*), 04/04/12

Durée : 2 heures – Documents autorisés – Barème fourni à titre indicatif

# **Exercice 1** (3 points)

On dispose de données stockées sous forme relationnelle, utilisées par des applications existantes, que l'on souhaite exploiter dans un nouveau programme purement orienté objets (Java, C#...) sans passer par une couche intergicielle (*middleware*). Quelle stratégie est la plus adaptée pour que ce programme puisse accéder à ces données (justifier en quelques mots) :

- 1. conserver les données dans des tables relationnelles ;
- 2. migrer les données dans des tables objets ;
- 3. construire des vues objets sur les tables relationnelles ?

## **Exercice 2** (5 points)

Soit la classe C1 préexistante, dont les attributs sont A1 et A2. Ajouter à C1 une fonction ORDER permettant de calculer une similarité rudimentaire\* entre deux instances X et Y de C1. Donner un exemple d'appel à cette fonction depuis un programme PL/SQL.

```
Si X.A1 = Y.A1 alors
     Si X.A2 = Y.A2 alors
          sim = 1 Sinon 
          sim = 0.5 Fsi 
 Sinon 
      Si X.A2 = Y.A2 alors 
          sim = 0.5 Sinon 
          sim = 0 Fsi 
 Fsi
```
# **Exercice 3** (12 points)

Soit le magasin de données linguistiques dont le modèle conceptuel (diagramme de classes UML) est fourni ci-contre et qui permet d'observer des occurrences de mots dans des textes. Dans ce modèle, le rang d'un mot dans un texte représente une dimension temporelle dégénérée.

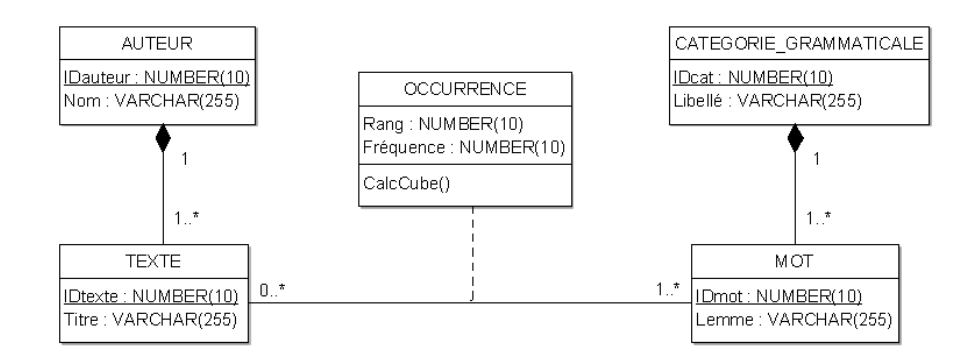

La méthode CalcCube de la classe-association OCCURRENCE, qui représente les faits de ce magasin, permet de calculer sous forme de cube OLAP la moyenne des rangs et la somme des fréquences de chaque mot (lemme) en fonction des auteurs (noms), et de les afficher au format (Mot, Auteur) : Rang\_Moyen, Fréquence\_Totale.

Proposer un modèle physique Oracle relationnel-objet du magasin de données linguistiques, sous forme de code PL/SQL et de requêtes SQL, incluant l'implémentation de la méthode CalcCube.

### **Correction exercice 1**

La solution 1 n'est pas bonne car les données relationnelles de la base doivent cohabiter avec les objets de l'application.

La solution 2 implique soit une maintenance coûteuse de la base objets dupliquée, soit une perte de compatibilité avec les applications existantes qui utilisent les données sous forme relationnelle.

La solution 3, à retenir, permet d'interfacer les données relationnelles avec l'application orientée objets.

### **Correction exercice 2**

```
-- Ajout de la function ORDER dans la spécification du type 
ALTER TYPE C1 ADD ORDER MEMBER FUNCTION Sim(c C1) RETURN NUMBER;
```

```
-- Ajout de la function ORDER dans le corps du type
CREATE OR REPLACE TYPE BODY C1 AS 
     -- Redéfinition des methodes existantes si nécessaire 
     ORDER MEMBER FUNCTION Sim(c C1) RETURN NUMBER IS 
       BEGIN 
          IF SELF.A1 = c.A1 THEN 
             IF SELF.A2 = c.A2 THEN 
                RETURN 1; 
             ELSE 
                RETURN 0.5; 
             END IF; 
          ELSE 
             IF SELF.A2 = c.A2 THEN 
                RETURN 0.5; 
             ELSE 
                RETURN 0; 
             END IF; 
          END IF; 
       END; 
END; 
/ 
-- Bloc anonyme de test 
DECLARE 
     X C1; 
    Y C1:
BEGIN
    X := NFW C1(10, 20);Y := NEW C1(10, 21); DBMS_OUTPUT.PUT_LINE('Similarité(X, Y) = ' || X.Sim(Y)); 
END; 
/
```
#### **Correction exercice 3**

```
-- Types 
CREATE TYPE T_AUTEUR AS OBJECT(
```

```
 IDauteur NUMBER(10), 
  Nom VARCHAR(255)) 
/
```
Bases de données objets – Examen 4/2 CREATE TYPE T\_CATEGORIE AS OBJECT( IDcat NUMBER(10), Libelle VARCHAR(255)) CREATE TYPE T\_MOT AS OBJECT( IDmot NUMBER(10), Lemme VARCHAR(255) REFcat REF T\_CATEGORIE) CREATE TYPE T\_OCCURRENCE AS OBJECT( REFtexte REF T\_TEXTE, REFmot REF T\_MOT, Rang NUMBER(10), Frequence NUMBER(10), STATIC PROCEDURE CalcCube) -- Tables CREATE TABLE O\_AUTEUR OF T\_AUTEUR( CONSTRAINT o\_auteur\_pk PRIMARY KEY(IDauteur)); CREATE TABLE O\_TEXTE OF T\_TEXTE( CONSTRAINT o\_texte\_pk PRIMARY KEY(IDtexte), CONSTRAINT o\_texte\_refauth REFauteur REFERENCES O\_AUTEUR); CREATE TABLE O\_CATEGORIE OF T\_CATEGORIE( CONSTRAINT o\_categorie\_pk PRIMARY KEY(IDcat)); CREATE TABLE O\_MOT OF T\_MOT( CONSTRAINT o\_mot\_pk PRIMARY KEY(IDmot), CONSTRAINT o\_mot\_refcat REFcat REFERENCES O\_CATEGORIE); CREATE TABLE O\_OCCURRENCE OF T\_OCCURRENCE( CONSTRAINT o\_occurrence\_reftexte REFtexte REFERENCES O\_TEXTE, CONSTRAINT o occurrence refmot REFmot REFERENCES O MOT); CREATE OR REPLACE TRIGGER o\_occurrence\_pk BEFORE INSERT OR UPDATE ON O\_OCCURRENCE FOR EACH ROW DECLARE n INTEGER; e\_null EXCEPTION; e\_exists EXCEPTION; BEGIN IF :NEW.REFtexte IS NULL OR :NEW.REFmot IS NULL THEN RAISE e\_null; END IF; SELECT COUNT(\*) INTO n FROM O\_OCCURRENCE WHERE REFtexte = : NEW. REFtexte AND REFmot = : NEW. REFmot;  $IF n > 0$  THEN RAISE e\_exists; END IF;

CREATE TYPE T\_TEXTE AS OBJECT( IDtexte NUMBER(10), Titre VARCHAR(255), REFauteur REF T\_AUTEUR)

/

/

/

/

```
 EXCEPTION 
   WHEN e_null THEN
      RAISE_APPLICATION_ERROR(-20501, 'Aucune partie de la clé ne doit être 
NULLe !'); 
   WHEN e exists THEN
      RAISE_APPLICATION_ERROR(-20502, 'La clé existe déjà dans la table !'); 
  END; 
/ 
-- Corps du type T_OCCURRENCE 
CREATE OR REPLACE TYPE BODY T_OCCURRENCE AS 
  STATIC PROCEDURE CalcCube IS 
    CURSOR c IS 
      SELECT DECODE(GROUPING(o.REFmot.Lemme), 1, 'ALL', o.REFmot.Lemme) Mot, 
              DECODE(GROUPING(o.REFtexte.REFauteur.Nom), 1, 'ALL', 
                                                 o.REFtexte.REFauteur.Nom) Auteur, 
              AVG(Rang) Rang_Moyen, 
            SUM(Frequence) Frequence Totale
       FROM O_OCCURRENCE o 
       GROUP BY CUBE(o.REFmot.Lemme, o.REFtexte.REFauteur.Nom); 
    BEGIN 
       FOR t IN c LOOP 
         DBMS_OUTPUT.PUT_LINE('(' || t.Mot || ', ' || t.Auteur || ') : ' || 
                               t.Rang_Moyen || ', ' || t.Frequence_Totale); 
     END LOOP;
    END; 
END;
```

```
/
```